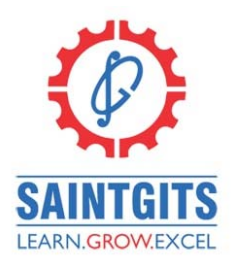

## **SAINTGITS COLLEGE OF APPLIED SCIENCES KOTTAYAM, KERALA**

# **Second Internal Examination, October 2023**

**Department of Commerce, Semester 5** 

#### **COMPUTERISED ACCOUNTING (CO5OCT02)**

**Total: 80 marks Time: 3 hours** 

### **Section A**

### *Answer any 10 questions. Each question carries 2 marks.*

- 1. What is hot key?
- 2. Explain Tally Vault.
- 3. How can you create a new company in tally?
- 4. Distinguish between stock item and stock group.
- 5. What are reserved groups?
- 6. Explain optional vouchers.
- 7. How GST is activated in Tally.
- 8. What is an employee group? How its created?
- 9. Discuss the steps for creating an Attendance/Production Voucher.
- 10. Explain HSN/SAC Details.
- 11. Give Four examples for income that to be paid after deducting TDS.
- 12. What do you mean by back up?

**(10 x 2 =20 Marks)** 

### **Section B**

### *Answer any 6 questions. Each question carries 5 marks.*

- 13. Give a comparison between computerised accounting and manual accounting.
- 14. What are the merits of computerised accounting?
- 15. Explain F11- Inventory Features
- 16. Explain the procedure for creating, displaying, altering and deleting a ledger account
- 17. What do you mean by group company? Explain the procedure for creating a group company.
- 18. What is tally audit? How can it be activated? What are its uses?

## L E A R N . G R O W . E X C E L

- 19. How can you create compound unit? Explain with an example
- 20. Describe the procedure for enabling TDS. Give the steps for TDS accounting in Tally.
- 21. Discuss the feature of tally payroll.

 **(6 x 5 = 30 Marks)** 

#### **Section C**

#### *Answer any 2 questions. Each question carries 15 marks*

- 22. Explain the features of Tally ERP.9. What are its screen components?
- 23. What do you mean by voucher types. Explain various accounting vouchers. What are the steps for entering transactions in a voucher?
- 24. Describe the various pay head types in Tally.
- 25. List out and explain various inventory reports in Tally

 **(2 X 15 = 30 Marks)** 

*[Scan QR code for Answer Key]* 

# L E A R N . G R O W . E X C E L